## ePortfolio Testing

## Program: Master of Nursing

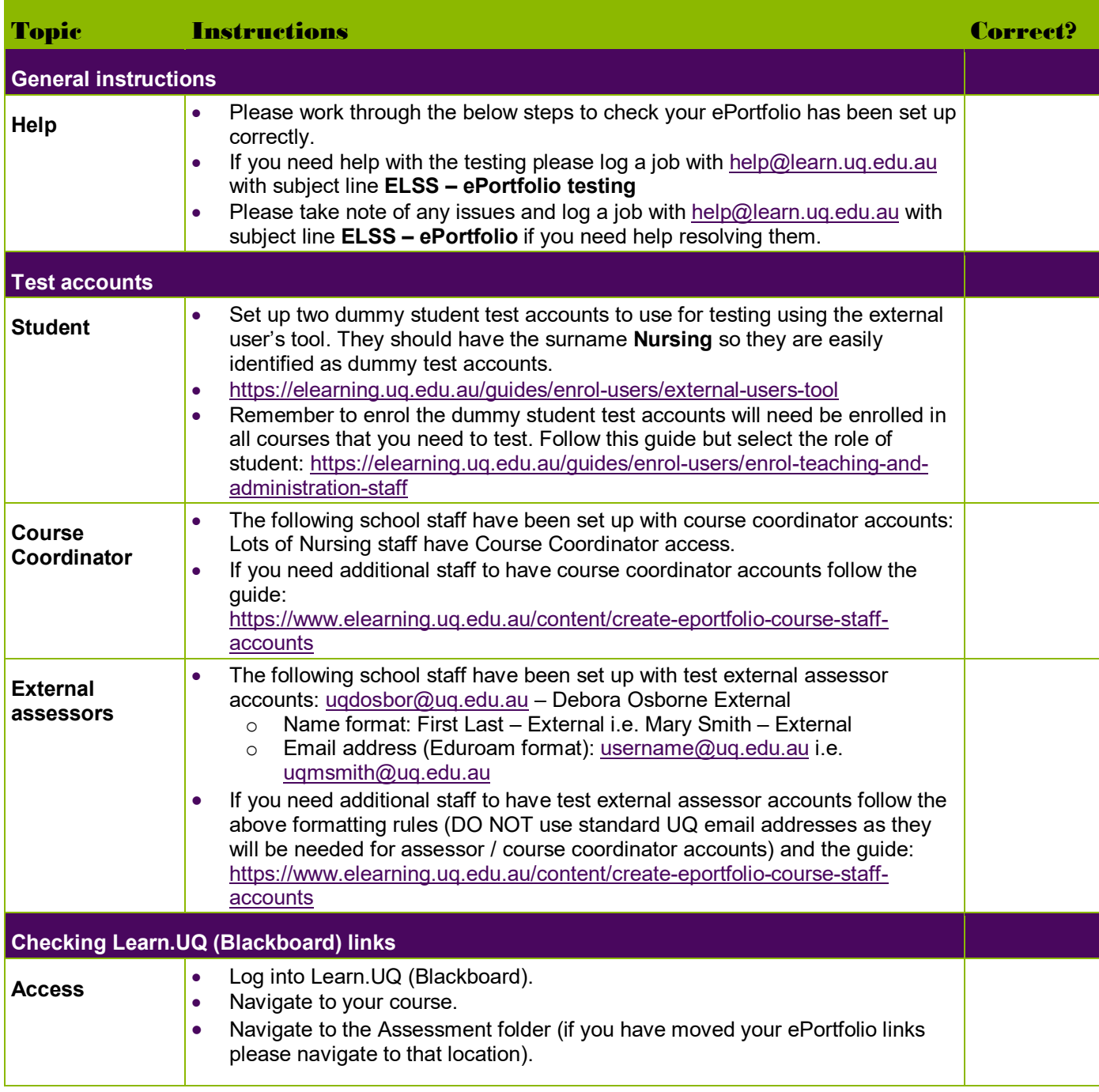

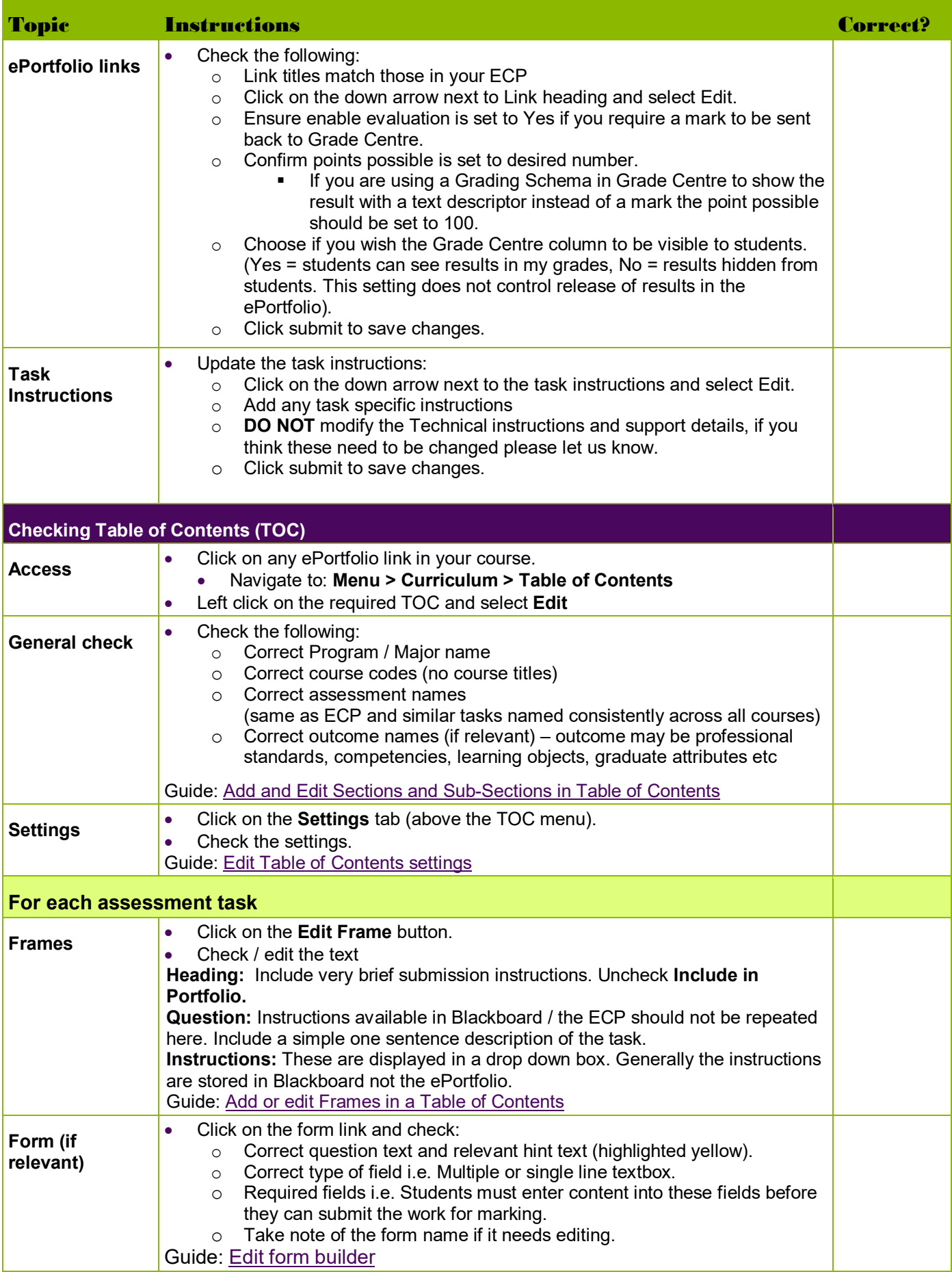

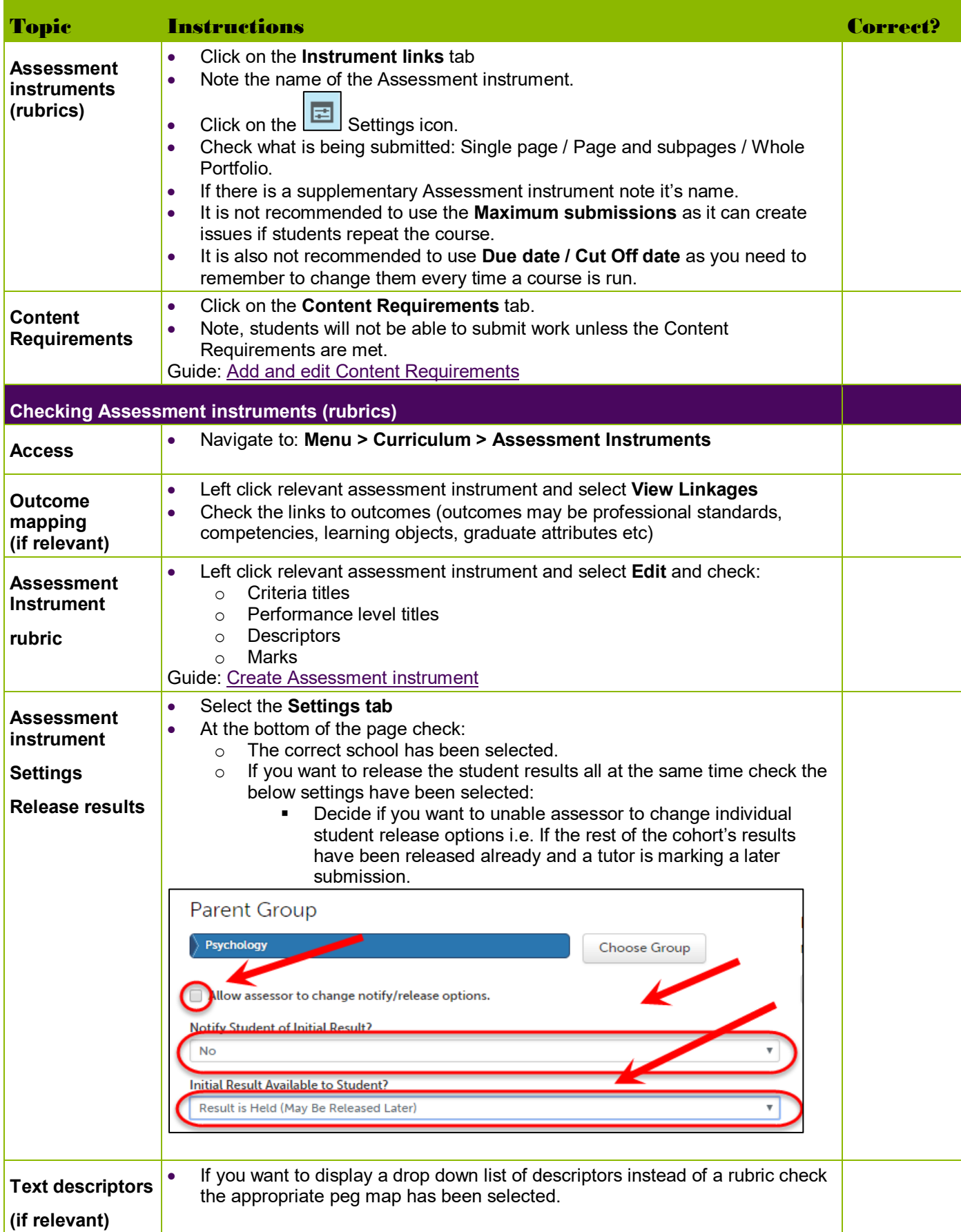

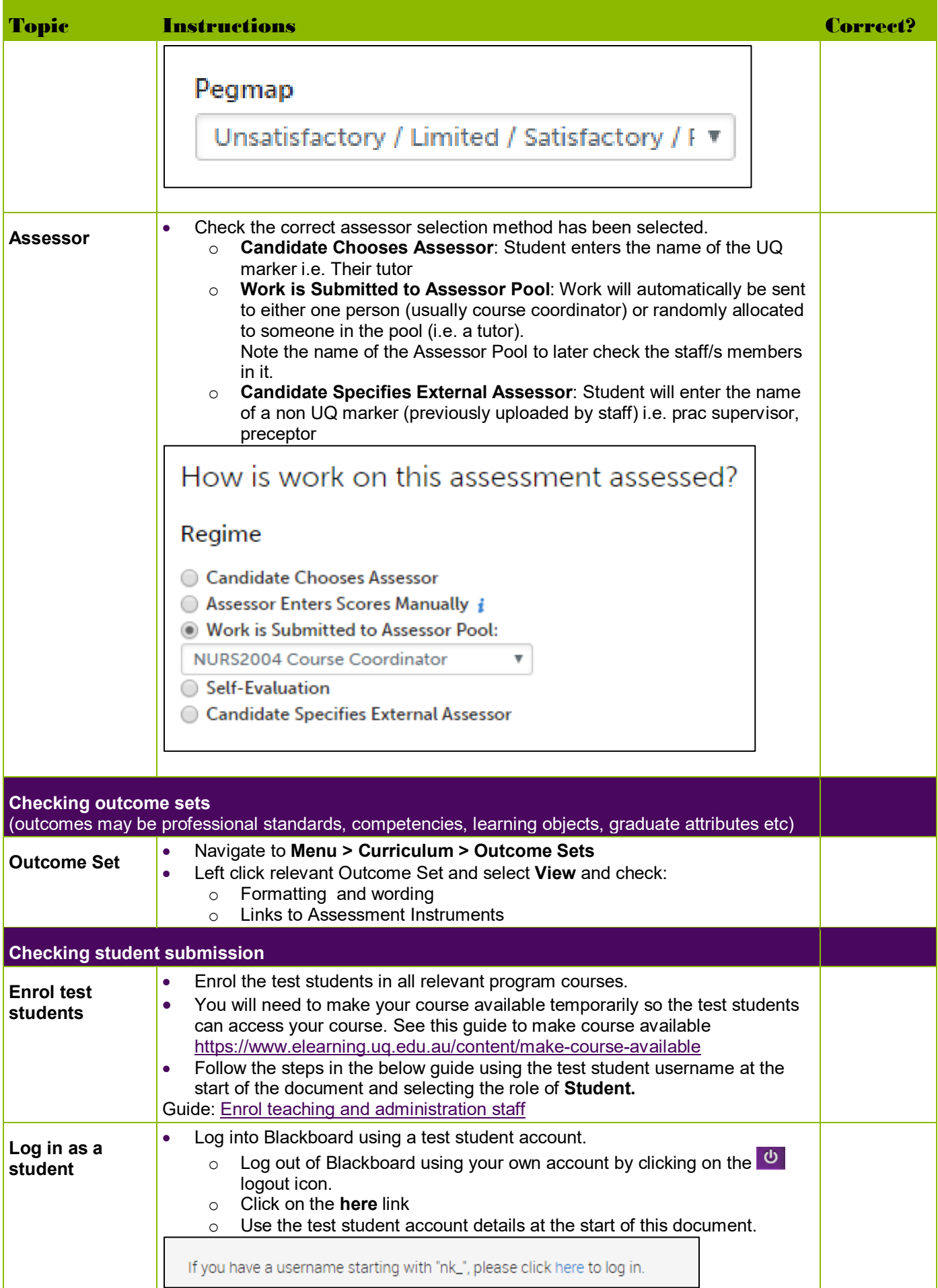

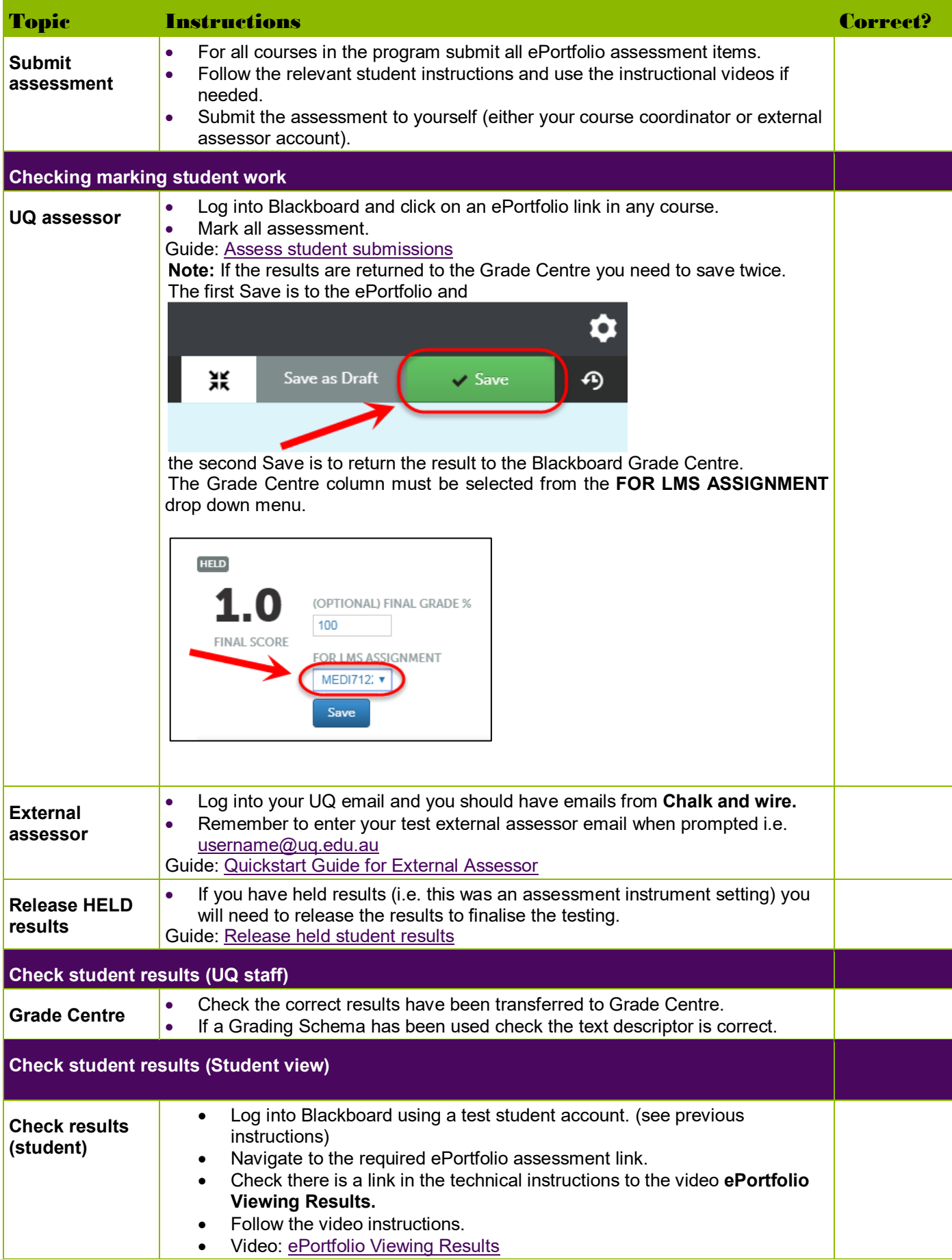

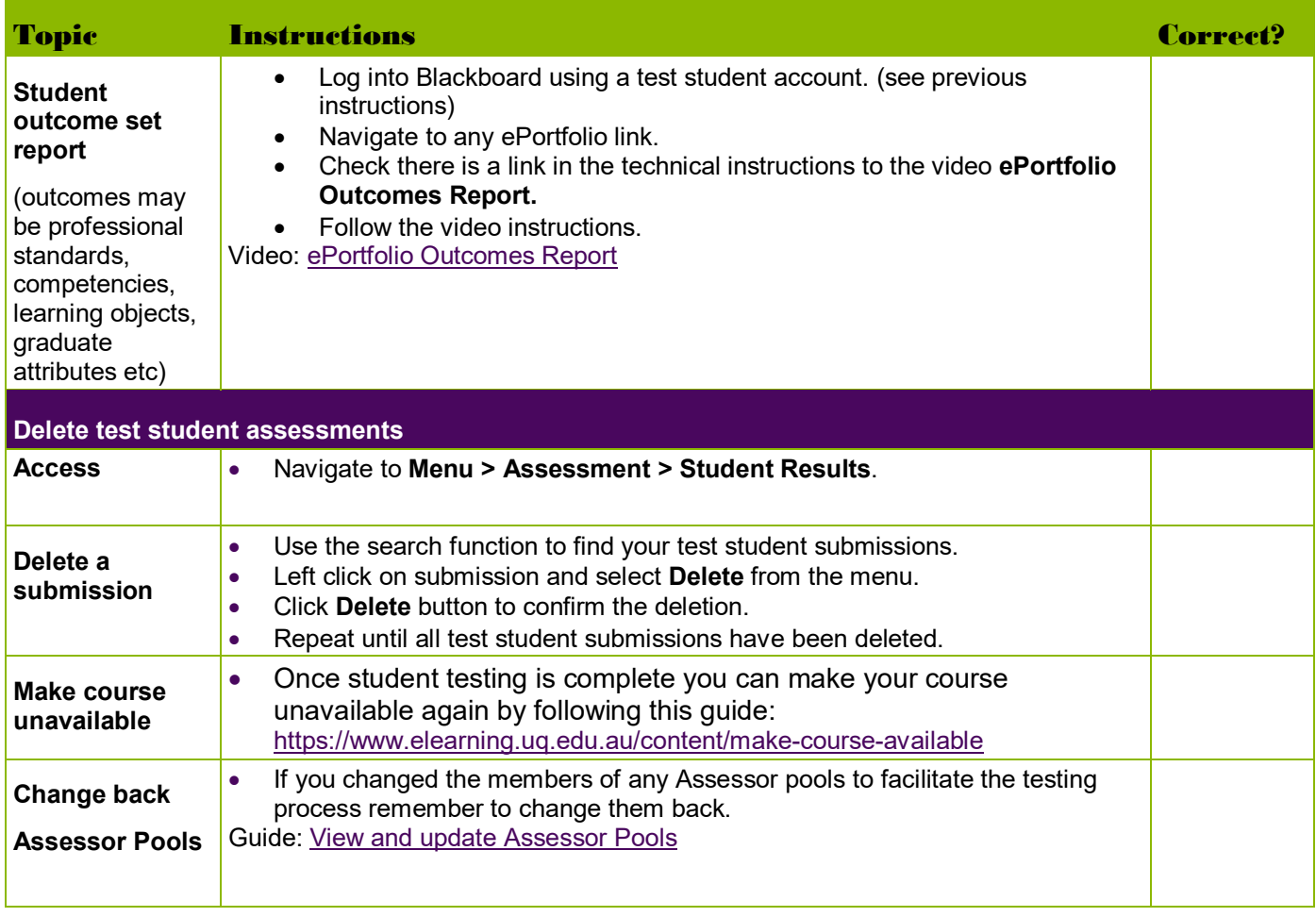

Prepared by: [Nathan La Burniy] Last modified: [25 July 2019]